## Experience with MAC Address Randomization in Windows 10

Christian Huitema

[Huitema@microsoft.com](mailto:Huitema@microsoft.com)

IETF 93, Prague, July 2015

### MAC Address Randomization controlled from Windows 10 Wi-Fi UI

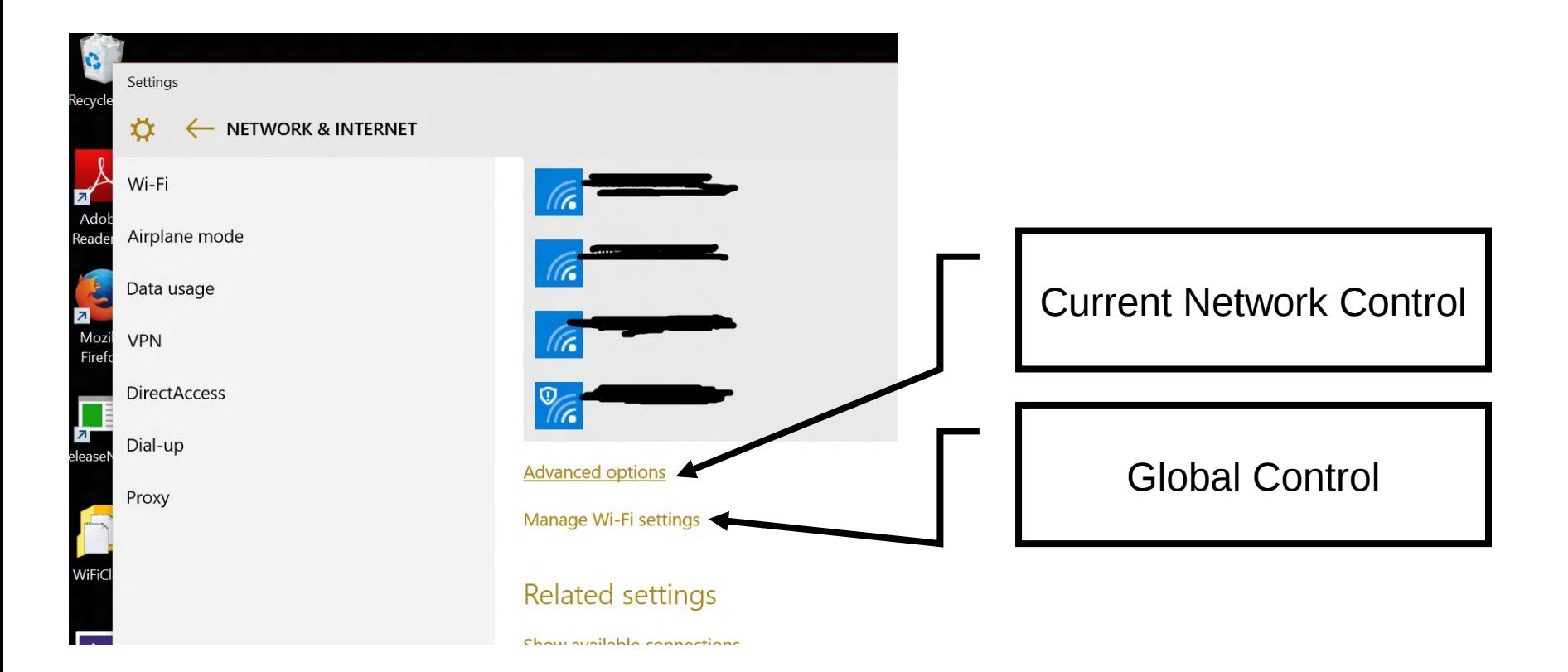

### Global Control for MAC Address Randomization in Windows 10

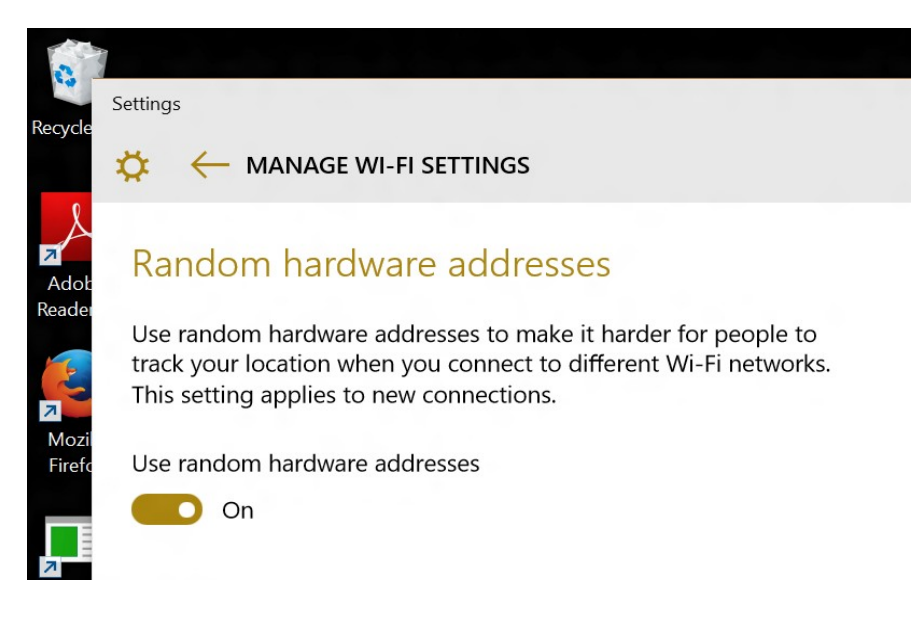

• Only present if the hardware is recent and supports randomization.

- Applies to "roaming" between network:
	- If on, Wi-Fi probes will be sent from a random MAC Address.
- Applies to new connections:
	- MAC address: Hash(Secret, SSID, connection ID)
	- By default, same address for all connections to same SSID.
	- Different connection ID if the network is "forgotten", then re-connected.
- Does not change the state of existing connections
	- Office, Home

#### Per Network MAC Randomization Setting in Windows 10

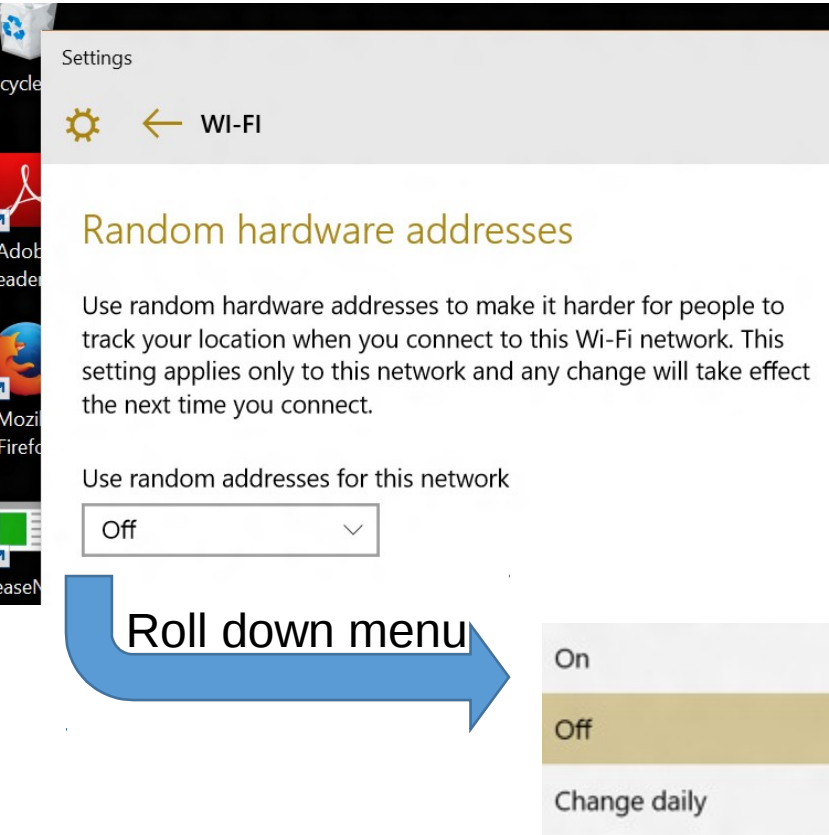

- Applies to currently connected network
- Three Options:
	- Off : use HW MAC
	- On : use fixed Random MAC
	- Change Daily: pick a new Random MAC every day

# MAC Address Randomization

Why not ON by FAQ default?

What about enterprises?

What about MAC Address filtering?

What kind of MAC address?

Will I pay twice for Wi-Fi at the hotel?

What about the Windows Phone?

Is that enough to be anonymous?

There are known cases where it breaks (see next slide). We want to get more telemetry first, to know how bad it really is out there.

Can use scripts to install Wi-Fi profile with randomization OFF.

Turn randomization OFF, connect, then turn randomization ON again. System will remember your network.

U=1, G=0, plus 46 random bits. Using Crypto API to make sure the bits are "really" random.

No. We pick a random MAC "per SSID" by default, so the hotel sees just one device.

Supported on the phone as well, same algorithms. The UI is a bit different, to fit on the phone.

Of course not. DHCP, DNS, web Cookies… But it prevents the "obvious" wireless tracking, and it enables progress.

7/20/2015 MAC Randomization in WIndows 10 -<br>IETF 93 Example 18 States of the US of the US of the US of the US of the US of the US of the US of the US of the US of the US of the US of the US of the US of the US of the US of the US of the US of the US of the US of the US of t

## Personal Experience

- Self Hosting for the past 6 months (including IETF 92, Dallas)
- Only observed a single case of Hot Spot refusing connection
	- Mall in Bellevue, WA. Not clear why.
- Observed two funny interactions in "Change Daily" mode
	- Got asked every day to "Accept the terms and conditions" by captive portal
	- Filled up the internal table of a Home Wi-Fi router
		- DHCP leases were larger than one day, several MAC/IP for the same name,
		- router's DNS server got very confused.
- Overall, works great